ディペンダブルネットワークオンチップ ブラットフォームの構築

#### 戦略的創造研究推進事業 「ディペンダブルVLSIシステムの基盤技術」

#### 研究代表者 米田友洋(国立情報学研究所) 主たる共同研究者 今井 雅(東京大学) 松本 敦(東北大学) 齋藤 寛(会津大学)

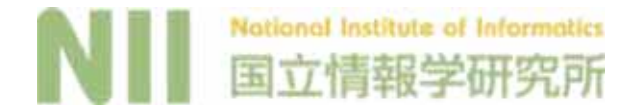

# 平成20年度研究進捗報告(1)

- ◆ 高アダプタビリティ・高性能・高ディペンダビリティ実 現のための要素技術開発
	- 動的局所的性能劣化検出機構および自律的な劣化部分 回避機構の検討(NIIグループ)
	- 非同期式アービタの設計と評価(東大グループ)
	- 多値データ転送の効率化方式の検討(東北大グループ)
	- 実験基盤の整備
		- 各種非同期式回路用セル、 ばらつき評価用セル等の開発 (東大グループ)
		- Simulink記述からの変換環境の整備(会津大グループ)
		- NoCルータの解析と,同期式・非同期式実現の検討(全グ ループ)

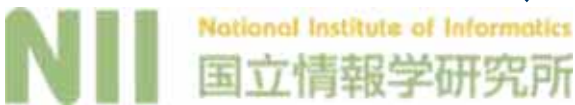

## 耐劣化性を有する並列演算機構(1)

- ◆ 同種の計算を並行的に行うようなアプリケー ションにおける耐劣化機構
- ◆演算の非同期化
	- ■演算器の劣化による突然の誤動作を防止
	- しかし、全体の演算完了時刻は遅れてしまう
- ◆ディスパッチャの考案
	- ■データを任意の演算器に割り当て可能
	- ■応答信号の帰ってきている側にデータ送出

#### 耐劣化性

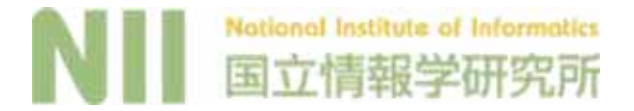

## 耐劣化性を有する並列演算機構(2)

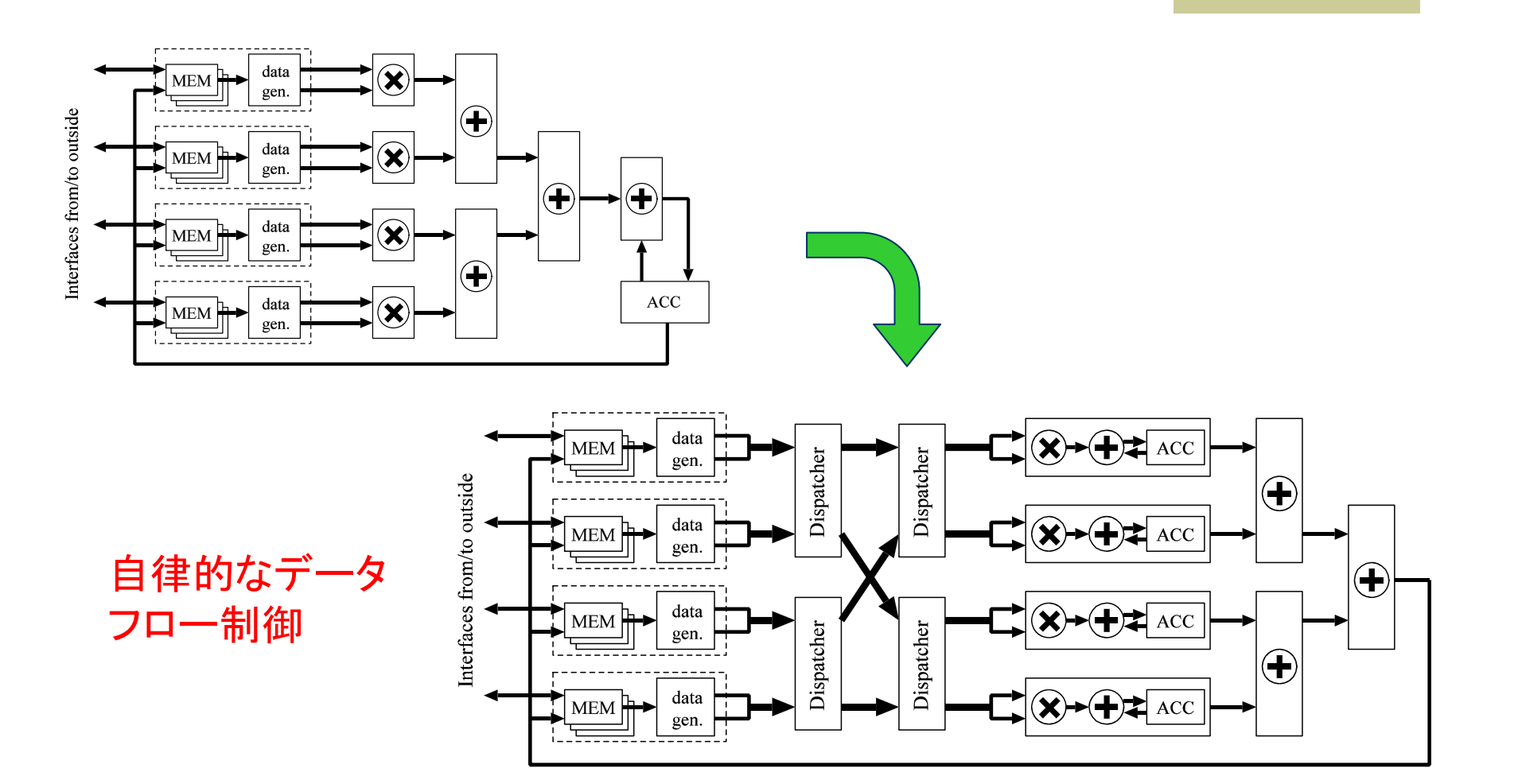

National Institute of Informatics 立情報学研究所 缶

平成21年度 第1回領域会議<br>  $\frac{1}{2}$ 

## 耐劣化性を有する並列演算機構(3)

- ◆ 32元線形連立方程式ソルバに応用
	- 130nmプロセスにおけるシミュレーション
		- ●動作を確認し、演算器に遅延を挿入することで、 劣化故 障を模擬
			- 自律的な耐劣化機構が良好に動作することを確認
		- 同期式でも実現し. シミュレーションにより耐劣化性. オーバヘッド等の評価を行いつつある
	- ■試作

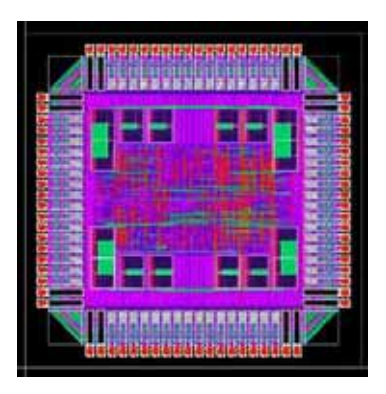

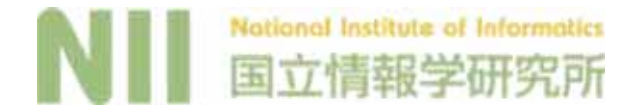

#### 耐劣化性を有する並列演算機構(3)

◆ 32元線形連立方程式ソルバに応用

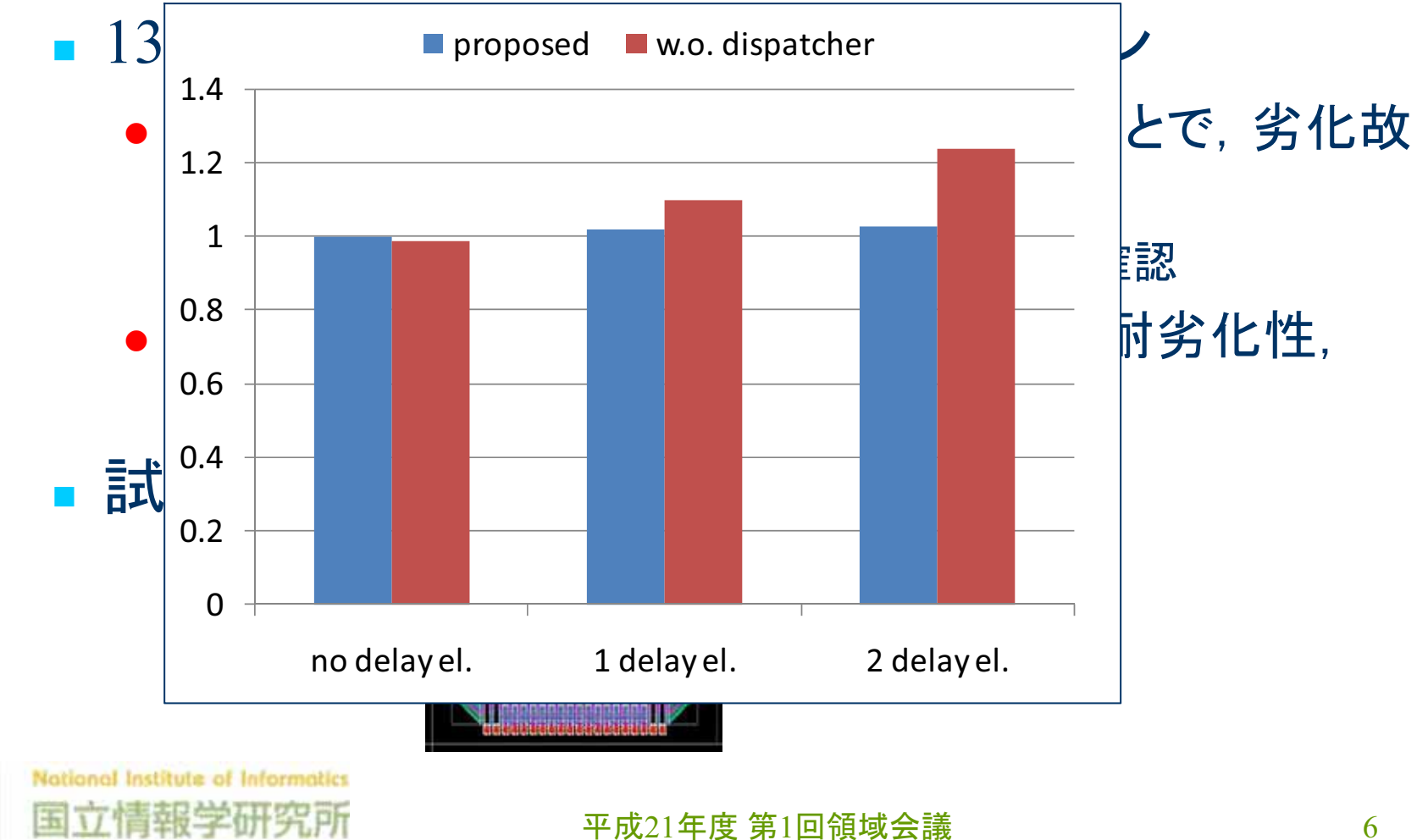

## アービタの設計と評価(1)

- ◆ 非同期式ルータの開発
	- 多資源非同期式アービタが必須
	- 新しく2つのタイプを開発
		- Lazyリング型
		- Square $\mathbb{Z}$

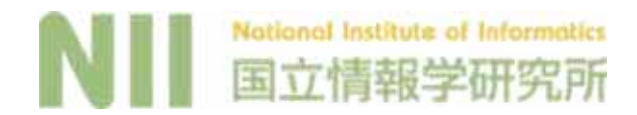

#### アービタの設計と評価(2)

◆ 様々な評価

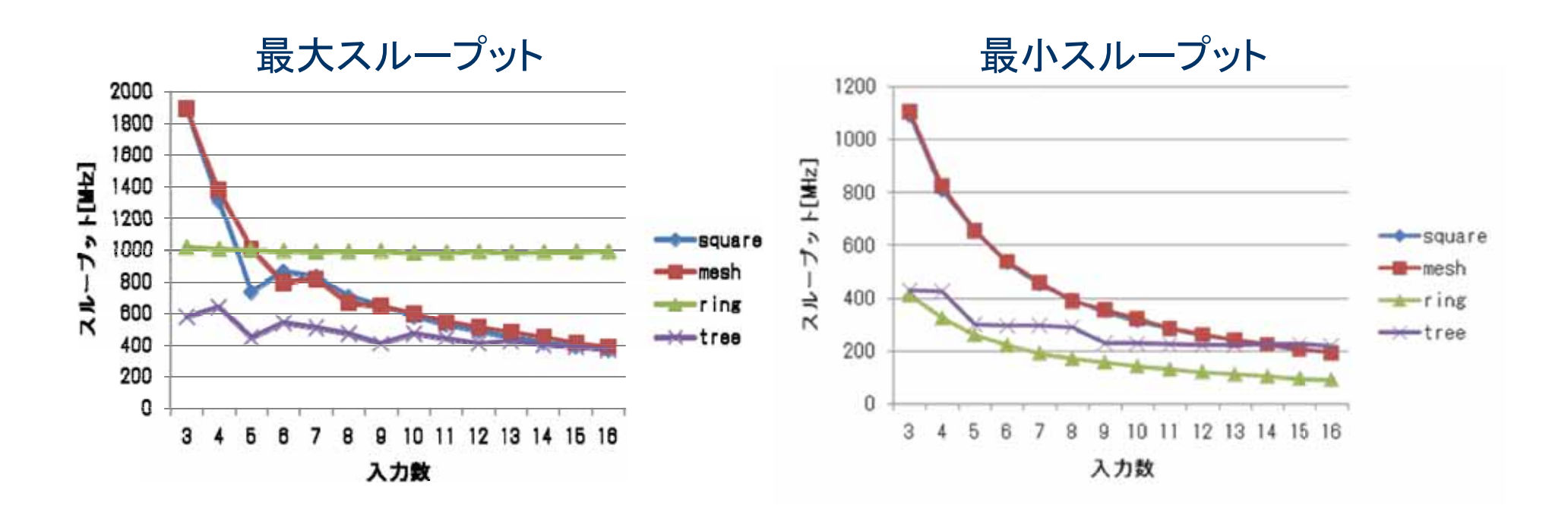

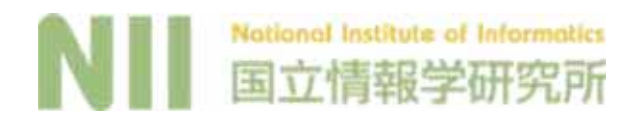

 $\overline{4}$  平成21年度 第1回領域会議

# 多値データ転送の効率化検討 ◆ SingleTrack方式の電流モード実現 ■ 高速な転送動作が実現できることをシミュレーショ ンにより確認. 試作

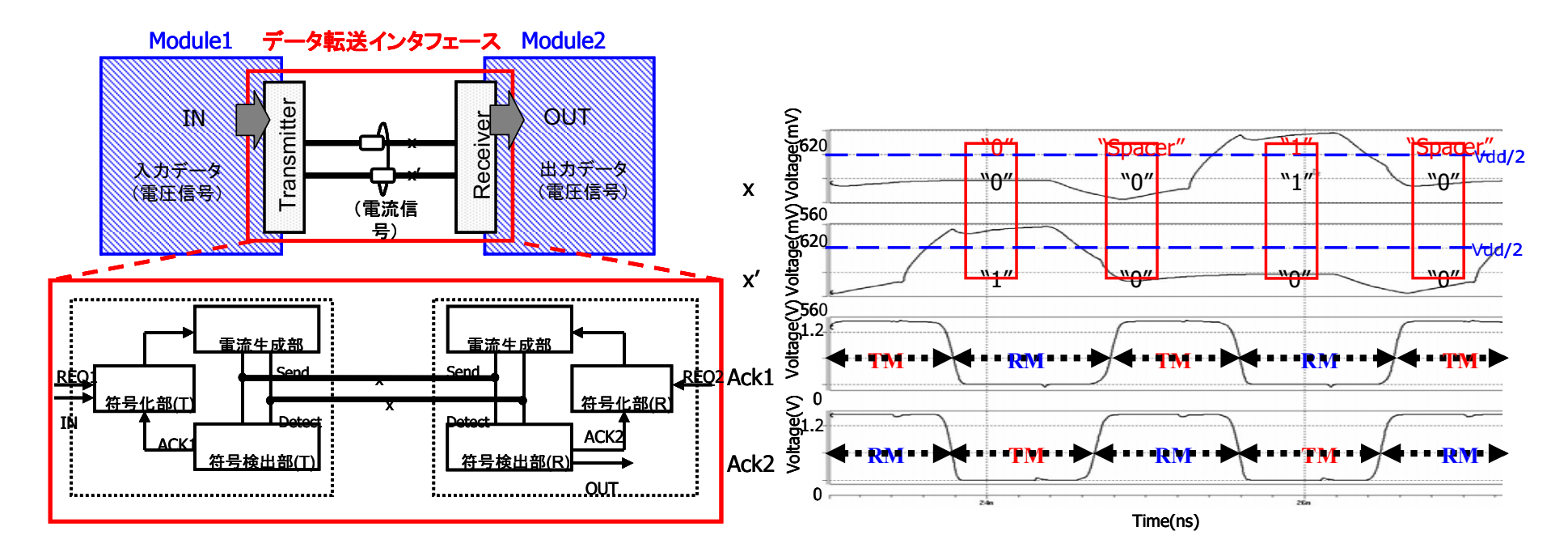

ᖹᡂ21ᖺᗘ ➨1ᅇ㡿ᇦ㆟ 9

#### 実験基盤の整備

- ◆ライブラリセルの試作
	- 各種C素子. 非同期式ME素子, 各種遅延素子
- ◆ 各種遅延素子による発振回路256個を実装し たチップ試作
	- プロセスパラメータのばらつき評価を目的

![](_page_9_Picture_5.jpeg)

![](_page_9_Picture_6.jpeg)

平成21年度 第1回領域会議<br>  $\frac{1}{2}$ 

## 平成20年度研究進捗報告(2)

- ◆ 評価・実証用NoCプロトタイプ設計(全グループ)
	- ■エンジン制御等の車載制御システムを対象
	- カーメーカ、関連メーカとの連携準備

## 平成20年度研究進捗報告(3)

- ◆ 評価·実証用NoCプロトタイプ設計(全グループ)
	- エンジン・車体系の物理モデル、 シミュレーション 環境の調査
		- ●具体的な環境でエンジン制御等の評価が行える見通し
		- HIL(Hardware In the Loop)シミュレーション
			- ◆ 我々が開発したNoCを用いて本物のエンジンを制御したり、ブ レーキ、パワートレイン系の制御を行うのと同等の評価が得ら れる
				- 有効性・実用性の実証
				- タスク割当更新時等のタイミング余裕の検討
			- カーメーカでも使用実績あり

●カーメーカからの情報に対する依存度を下げられる

![](_page_11_Picture_10.jpeg)

平成21年度 第1回領域会議<br>  $\frac{1}{2}$ 

## 研究計画

- ◆ 全体目標
	- ■多数のコアが適応的に協調動作して異種多様な タスクを効率よく実行できるプラットフォームを新し い技術に基づくNoCシステムとして実現すること
- ◆ 平成21年度の進め方
	- ■要素技術開発
	- NoCプロトタイプの設計·試作
		- 小さな構成のNoCをHILシミュレーション環境で動作さ せる
			- 平成22年度以降のプロトタイプ実験基盤の構築

## 平成21年度研究計画(1)

- ◆ 高アダプタビリティ・高性能・高ディペンダビリティ実 現のための要素技術開発
	- 昨年度行った下記に関する基礎的考察. 設計. 実験 おさらに具体化していく
		- 高位合成のための支援技術
		- モジュール再割り当て技術
		- ●データパス符号化のための符号の決定と符号化回路合成 のための支援技術
		- 多値 非同期式高速データ転送技術
	- 新たに始めるもの
		- ネットワーク、ルータの構成方法について比較・評価
			- ◆ 同期式. 非同期式. ベンダーツール等
		- リアルタイムOSにおける適応的スケジューリングの検討
		- 梶原チームとの連携(NoCのテスト)

![](_page_13_Picture_12.jpeg)

ᖹᡂ21ᖺᗘ ➨1ᅇ㡿ᇦ㆟ 14

![](_page_14_Figure_0.jpeg)

![](_page_15_Figure_0.jpeg)

#### $\overline{4}$  平成21年度 第1回領域会議

## 平成21年度研究計画(2)

- ◆ NoCプロトタイプの設計·試作実験
	- V850E同等コアの購入
	- ■そのネットワークインターフェース部を設計
	- ルータ. ネットワーク部を実装
	- 小さな構成(2ノード程度)のNoCを試作
	- エンジンの物理モデルを実現したHILシミュレータ とのインターフェース基板等を製作し、HILシミュ レーション実験のための基盤を構築
	- ■いくつかの車載制御系ベンチマークを実行し、初 期評価を行うとともに、カーメーカからアプリケー ション選定に対するアドバイスを受ける

# 評価指標についての考え方

- ◆どのようなディペンダビリティ尺度を用いるか
	- MTTF
		- 劣化や停止故障に対して, いかに長く生きながらえるか
	- (高度な問題に取り組む) (不安定要因が発生) (それをいかに解決できたか、その度合い)
		- ●オンチップネットワーク部:いかに高信頼かつ高性能な ものが実現できるか
		- CPUコアへのタスクスケジューリング :いかに適応的に 行えるか
		- •統合化ECU:いかに現実性のある解となっているか

![](_page_17_Picture_8.jpeg)

## 組込OSとの関係についての考え方

- ◆ NoCアプリケーション (車載制御系システム) はリアルタイムOSのもとで動作
	- 耐劣化性や能力に基づく適応性スケジューリング を既存のリアルタイムOS(T-kernel)に組み込む 必要あり
	- 組込OSの専門家の意見を聞ければありがたい

![](_page_18_Picture_4.jpeg)